How to Download Statistical Reports of Paper Wise Division Wise Student Strength

**Kavayitri Bahinabai Chaudhari North Maharashtra University Jalgaon**

# o http://nmuj.digitaluniversity.ac/ URL\ r College Username and Password and Log

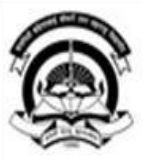

### Kavayitri Bahinabai Chaudhari North Maharashtra University

'A' Grade NAAC Re-Accredited (3rd Cycle) Jalgaon-425001, Maharashtra (India)

Change Language

Change Theme

Home Calender SiteMap Contact Us

» Courses » Colleges & Institutions » Schools » Admissions-AY 2019-2020 » DEEL(External Mode) » Scholarships » e-Suvidha Services » Examinations » Download Various Forms » Online Application » Presentations >> Convocations >> Online Results Oct/Nov 2019 >> Results

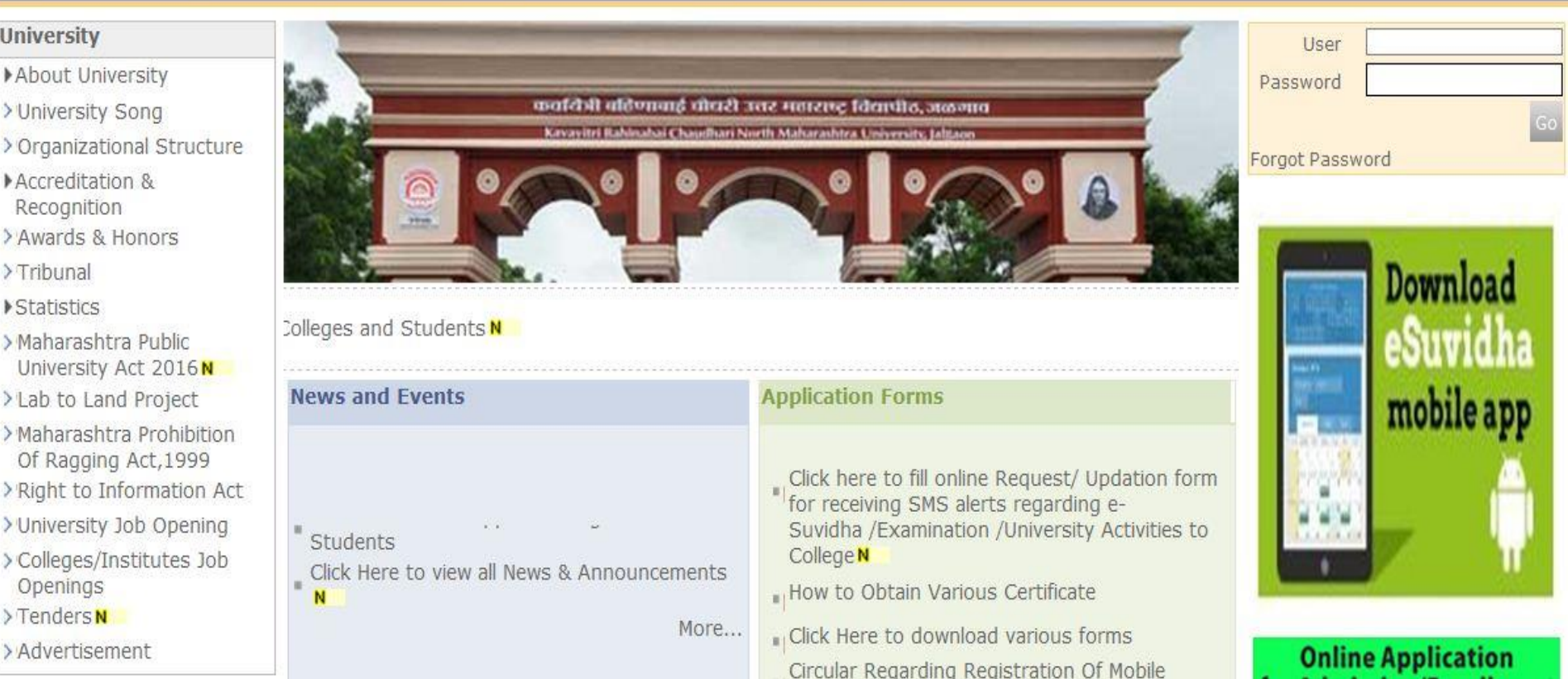

## Now click on Dashboard Link

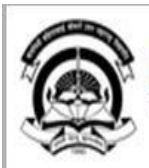

Home My Login My Settings Logout Calendar Sitemap Contact Us Switch TO OA

Kavayitri Bahinabai Chaudhari North Maharashtra University

A' Grade NAAC Re-Accredited (3rd Cycle) Jalgaon-425001, Maharashtra (India)

Course Definition | College Definition | Admissions | Registration | Administration | Messaging | Pre Examination | Examination | Reports | Student Profile | Invoice | Dashboard | Student Facilitation Center |

### **Reports Dashboard**

### Welcome Kisan Vidya Prasarak Sanstha's Kisan Arts, Commerce and Science College, Parola, Parola!

You have logged in as Principal/ Coordinator/ Supervisor / Dean/ HOD and your last logon was 4/28/2020  $2:22:50 P M$ 

#### Home

- Course Definition
- . College Definition
- . Admissions
- . Registration
- ... Administration
- . Messaging
- . Pre Examination
- . **Fxamination**
- .« Reports
- · Student Profile
- . Invoice
- Dashboard
- . Student Facilitation Center

College Support | FAQ and Feedbac  $^{\circ}$  $\circledcirc$  $\circ$  $\circledcirc$  $\circledcirc$ ⊚ Portal Course Admissions Registration Administration **College Definition** Definition Set Default Modu Calender

D 01/05/2020 Maharashtra Din Holiday

- D 07/05/2020 Buddha Pournima Holiday
- Ď 25/05/2020 Ramzan-Id (Id-Ul-Fitr) (Shawal-1) Holiday
- Mont (edula-sli-hi) hi inleg 000/2010 d

### Click on Statistical Report Link

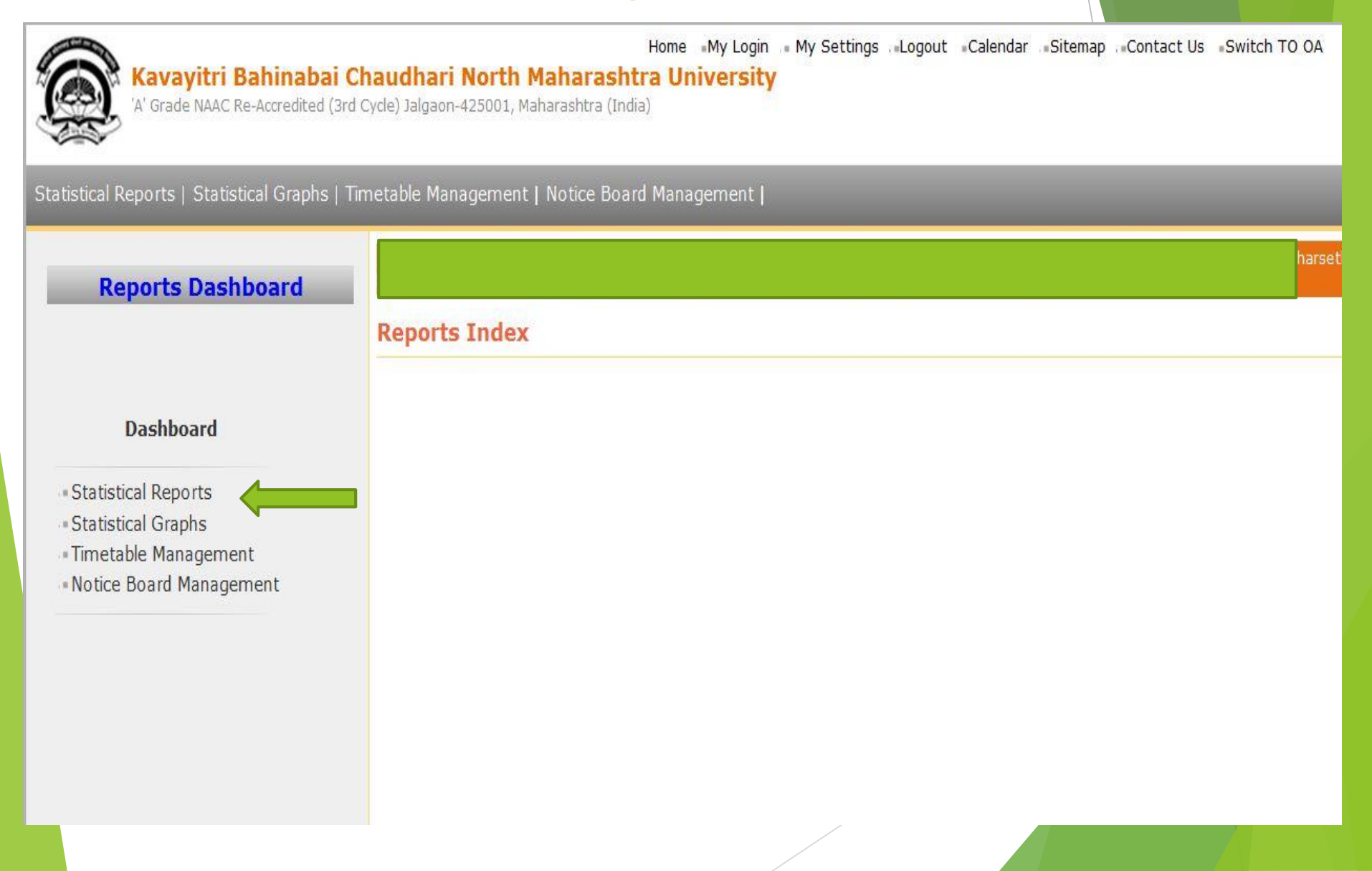

# Select Paper Wise Division Wise Student

### Strangth From list

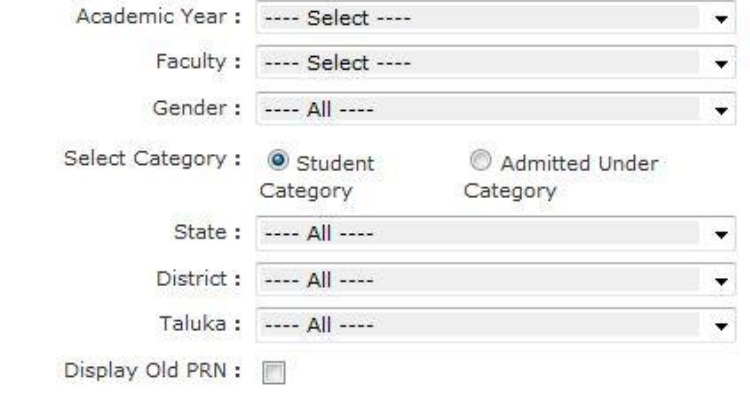

**Proceed** 

Note: \* marked fields are mandatory.

- Faculty Wise Category

- Course Part Wise Category

« Gender Wise Blood Group - Course Part wise Student

**Statistical Reports** 

Strength

. PRN Generated Status

- Gender Wise Caste

- Course Part Wise, Email

. Birth Month Wise Student

- Religion Wise Caste

**Statistics** 

- State Wise Student

· Course Part Wise Marital **Status** 

« Guardian Occupation

Summary - Guardian Income

Summary

« Gender Wise Social Reservation

· Qualification Summary

- Course Part Term Wise

Fee Collection

. Course Part Wise Not Inwarded

- Student Wise Document

- Faculty Wise Fee Collection

« Course Part Wise Physical **Disability** 

- Course Wise Student Strength

- Division Wise Student Strength

· Paper Wise Student Strength

- Paper Wise Division Wise Student Strength

# Select all options as you need Report and click on Proceed

#### **Paper Wise Division Wise Students Strength**

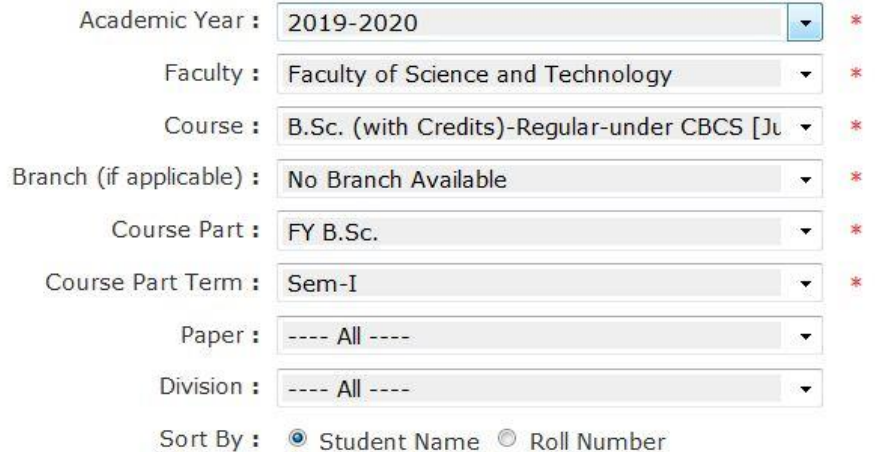

Proceed

# Select Save option and choose Report **Format**

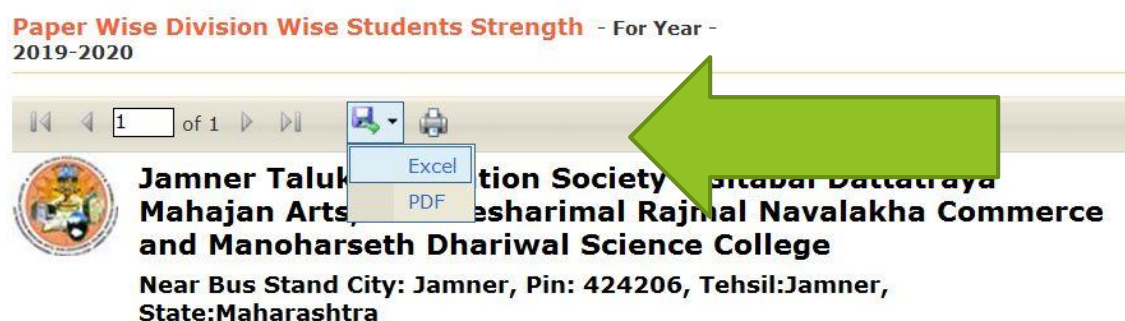

**Paper Wise Division Wise Students Strength** 

Faculty : Faculty of Science and Technology, Course : B.Sc. (with Credits)-Regular-under CBCS [June-2019] Pattern, Course Part : FY B.Sc., Course Term: Sem-I

Academic Year: 2019-2020

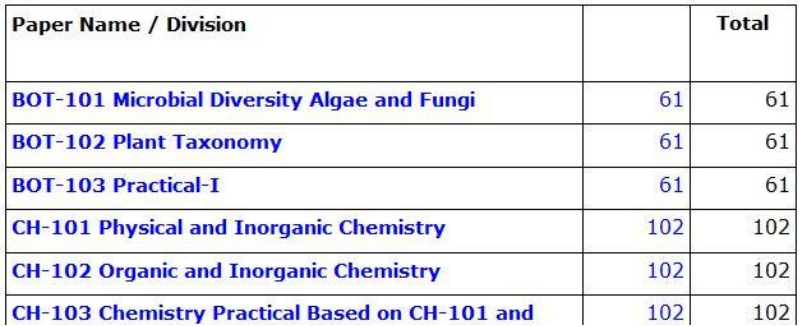

# Here is Final Student Strength available

### Paper Wise Division Wise Students Strength

Faculty: Faculty of Science and Technology, Course: B.Sc. (with Credits)-Regular-under CBCS [June-2019] Pattern, Course Part: FY B.Sc., Course Term: Sem-I

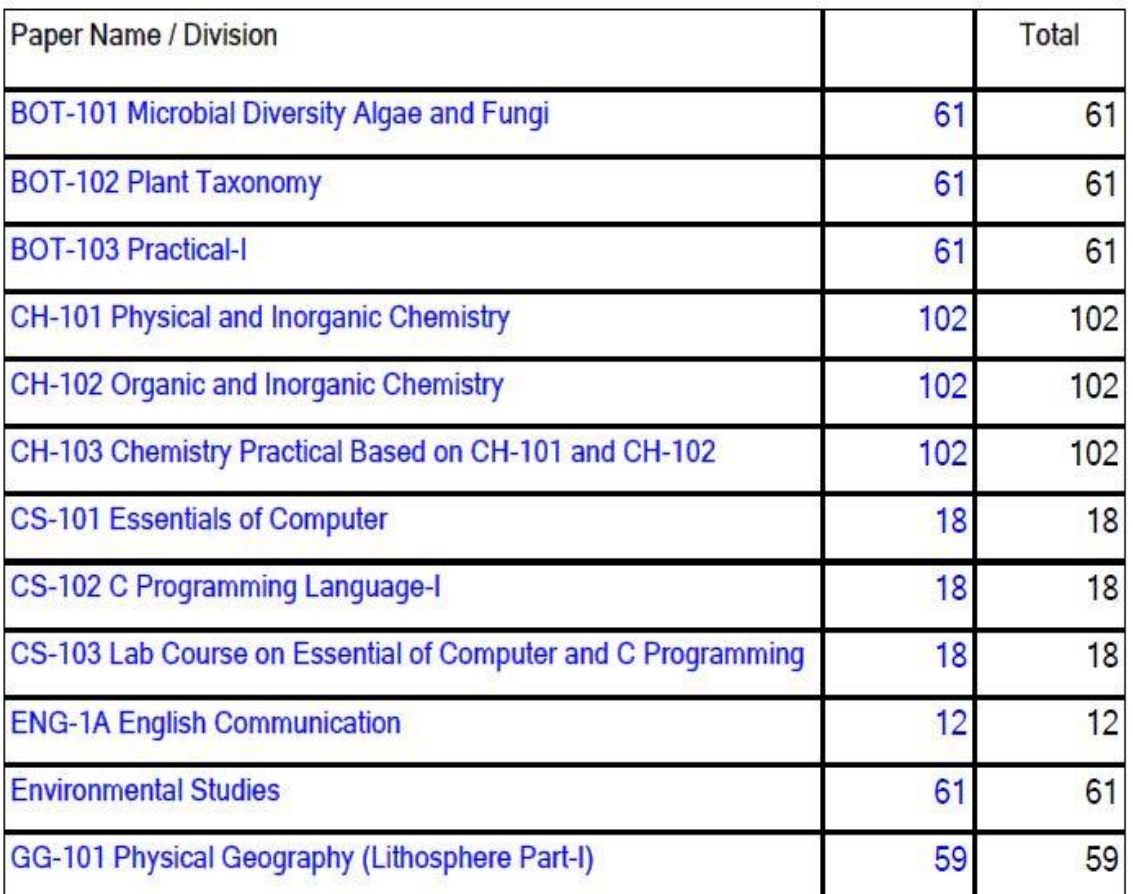

### Thank You…!

### **For Any Assistance Contact;**

e-Suvidha Student Facilitation Center, Room No :101 Dr. A.P.J. Abdul Kalam Vidyarthi Bhavan, Kavayitri Bahinabai Chaudhari, North Maharashtra University, Jalgaon.

**Phone** - 0257-2258418, 9403002042, 9403002015, 9403002018, 9403002054, 9403002024, 9403002082,

**Email** - sfc@nmuj.digitaluniversity.ac